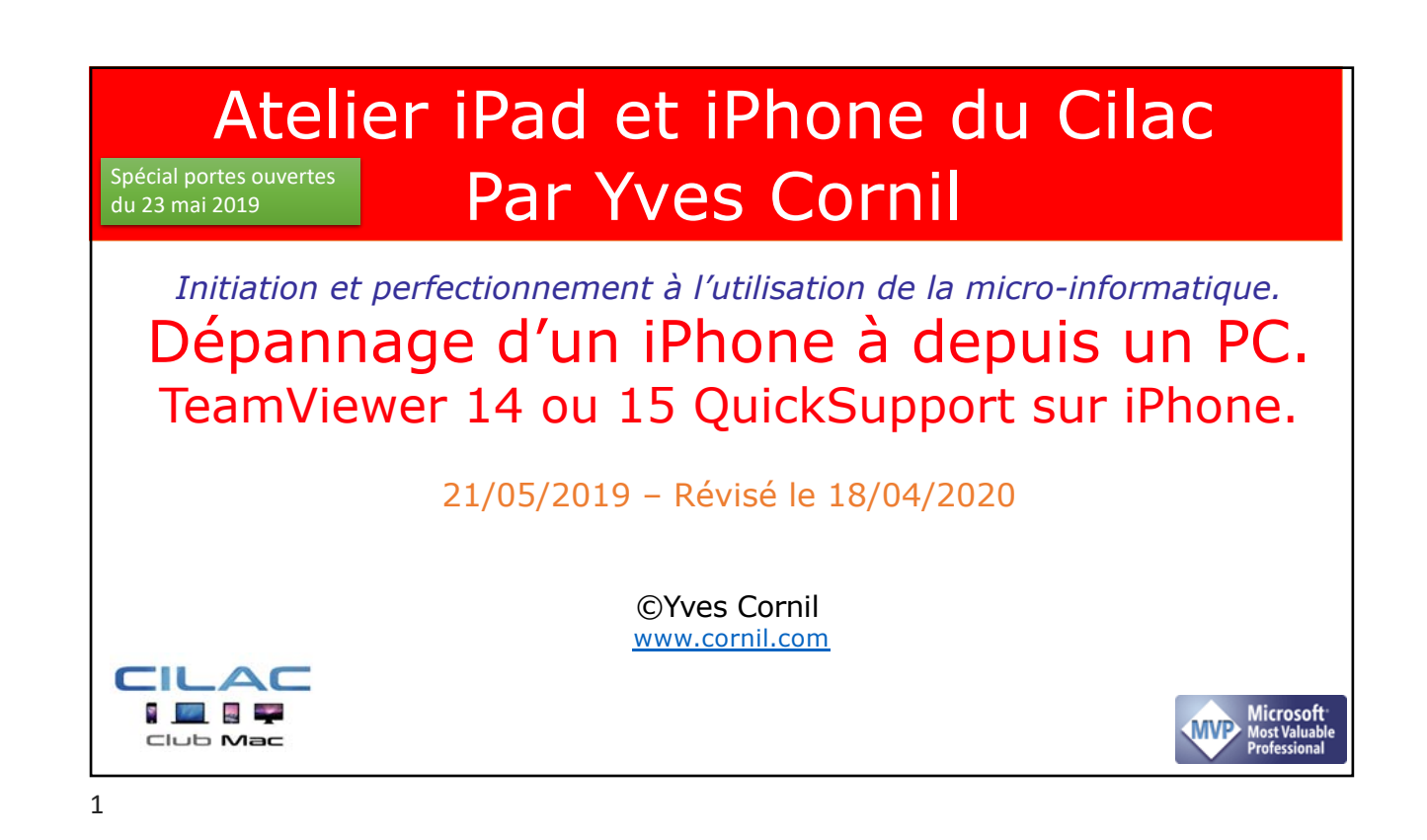

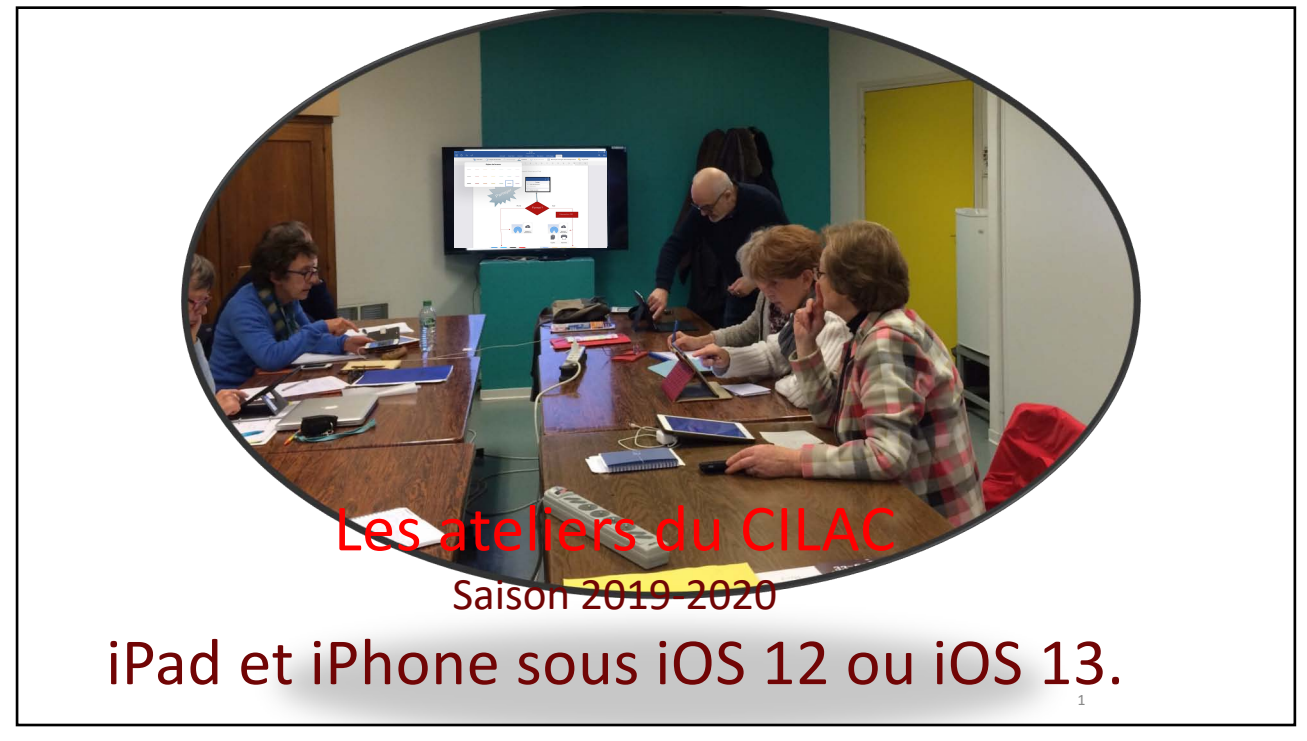

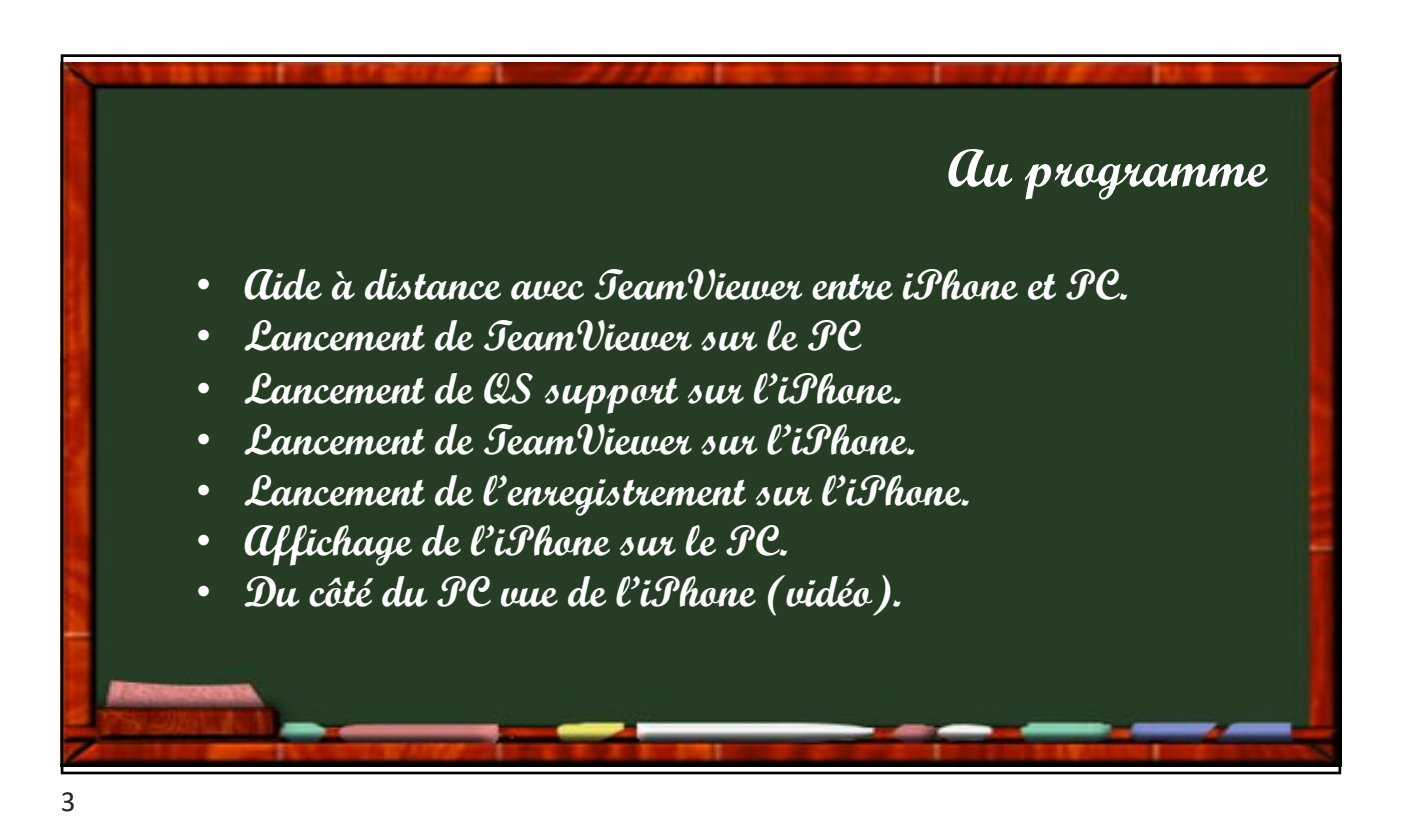

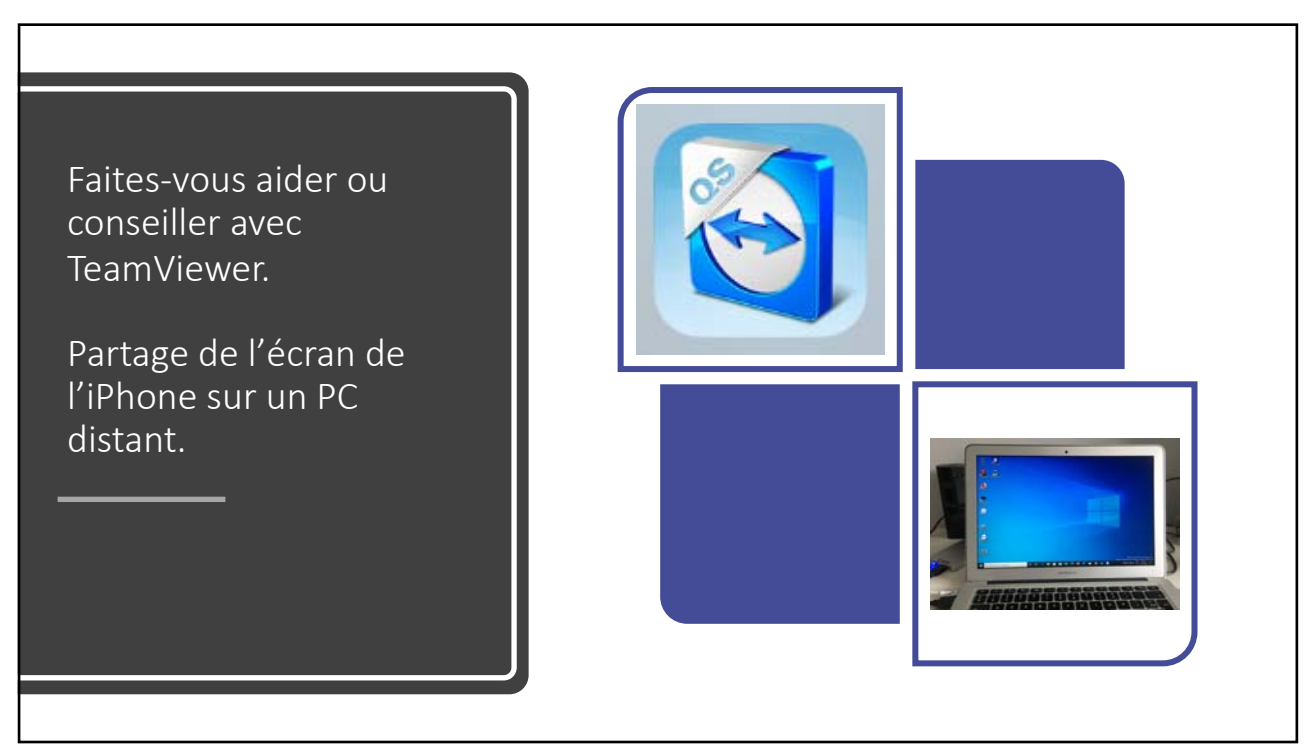

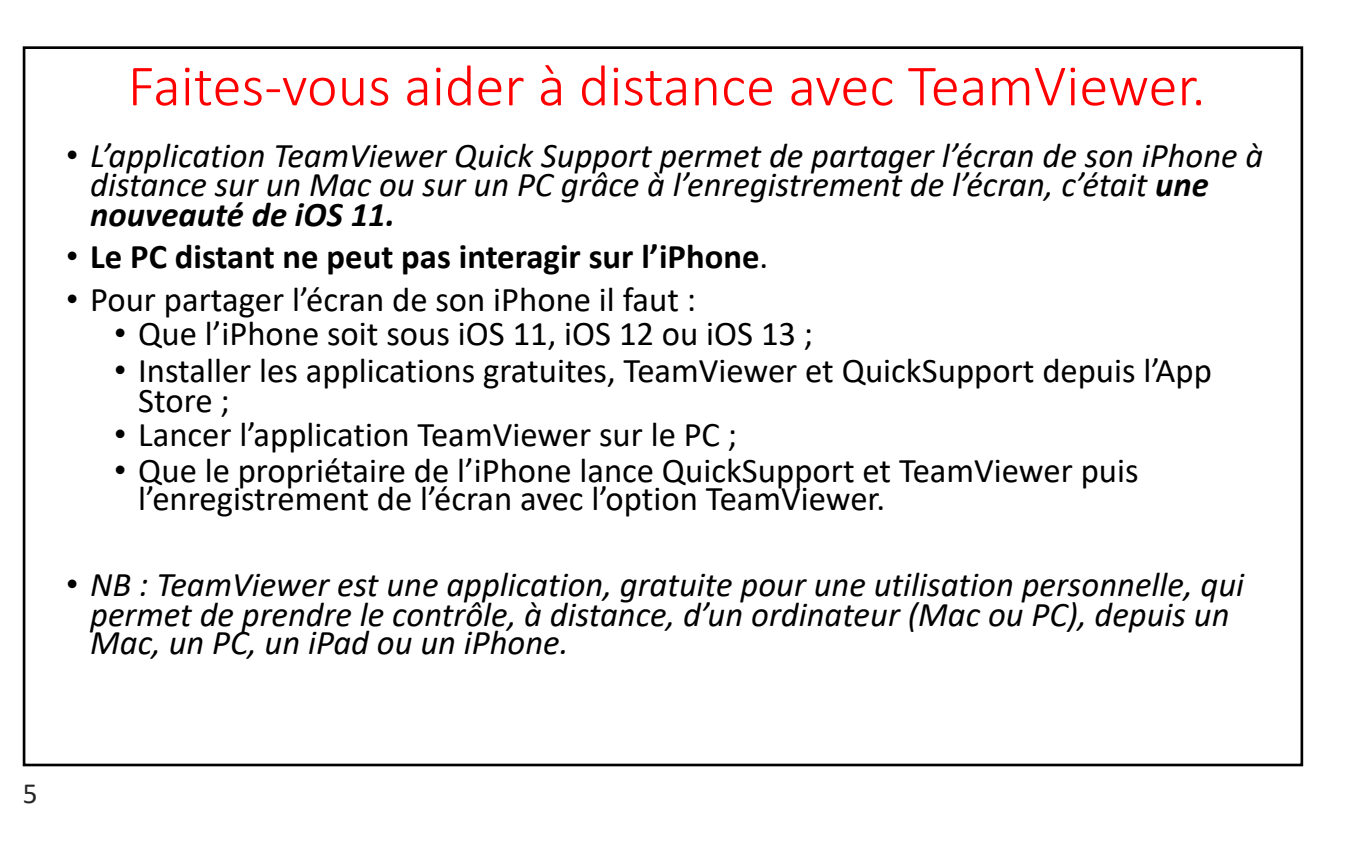

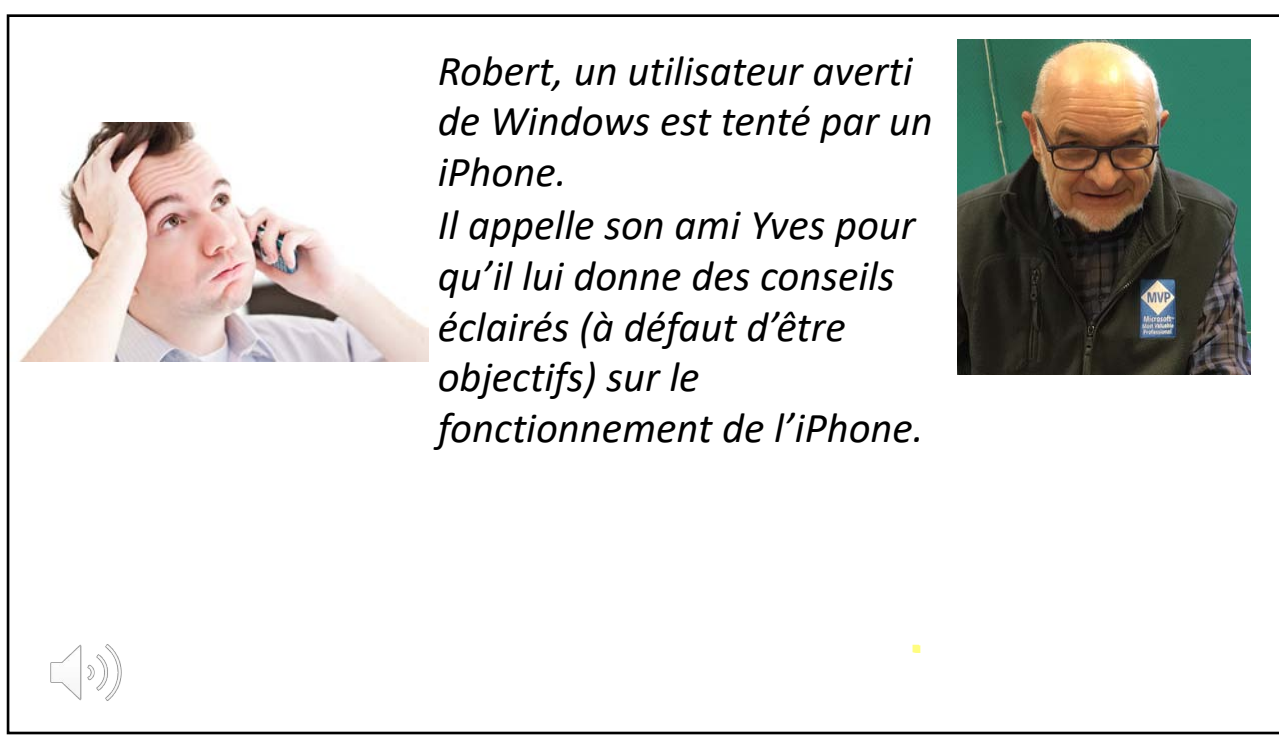

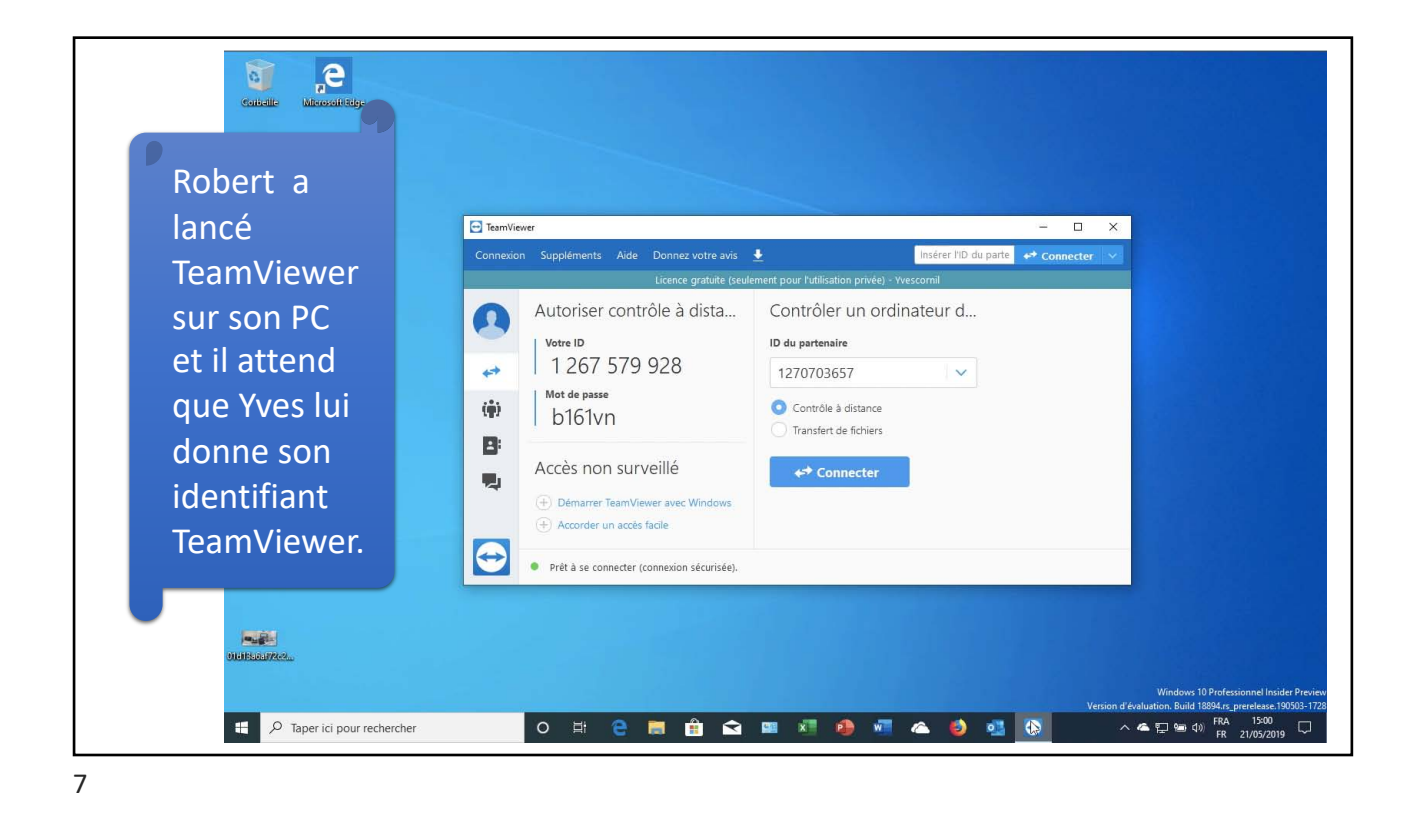

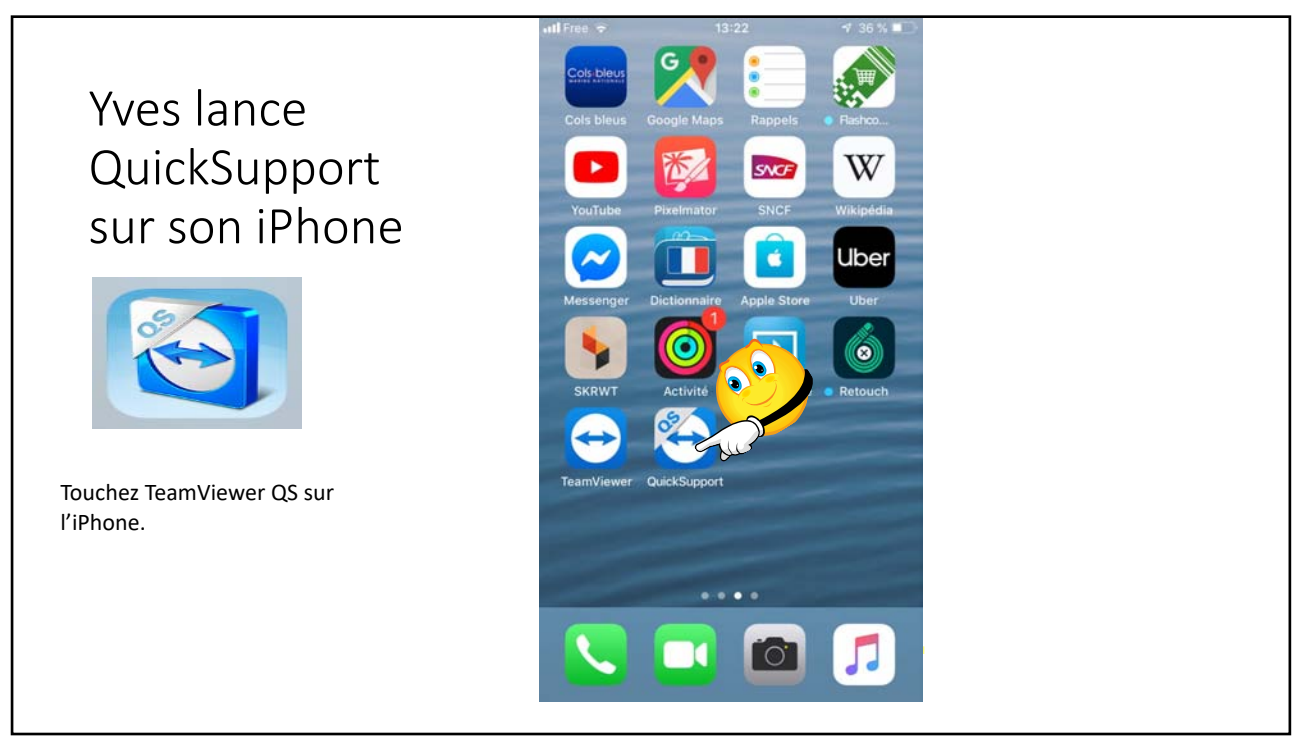

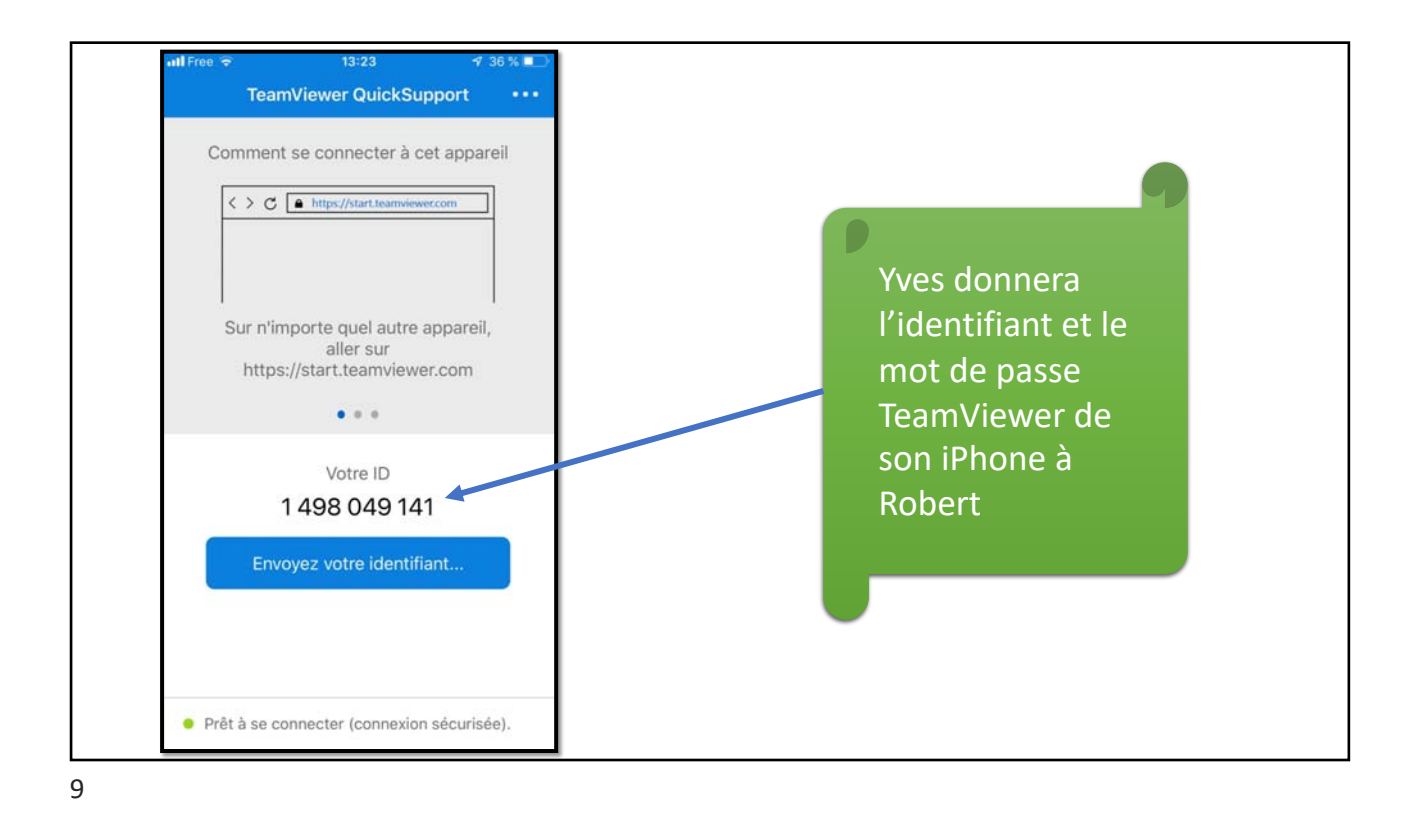

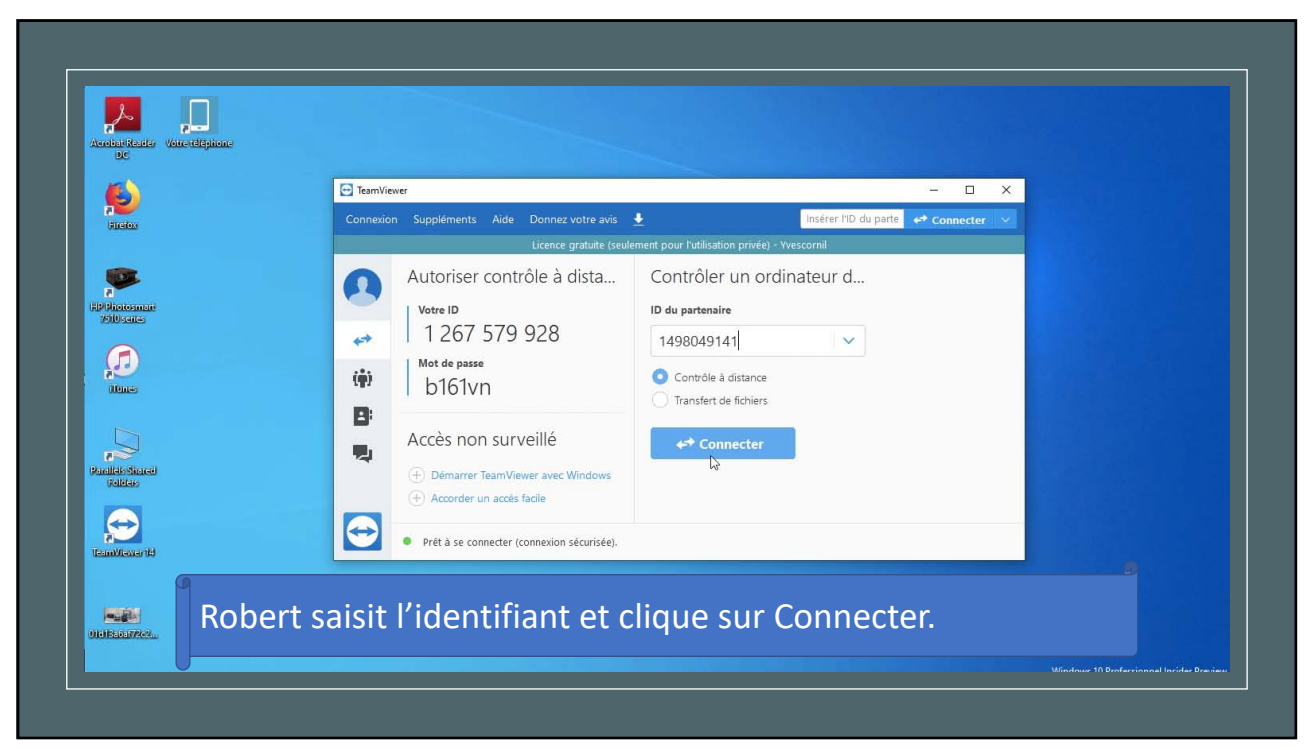

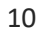

TeamVie PC 5

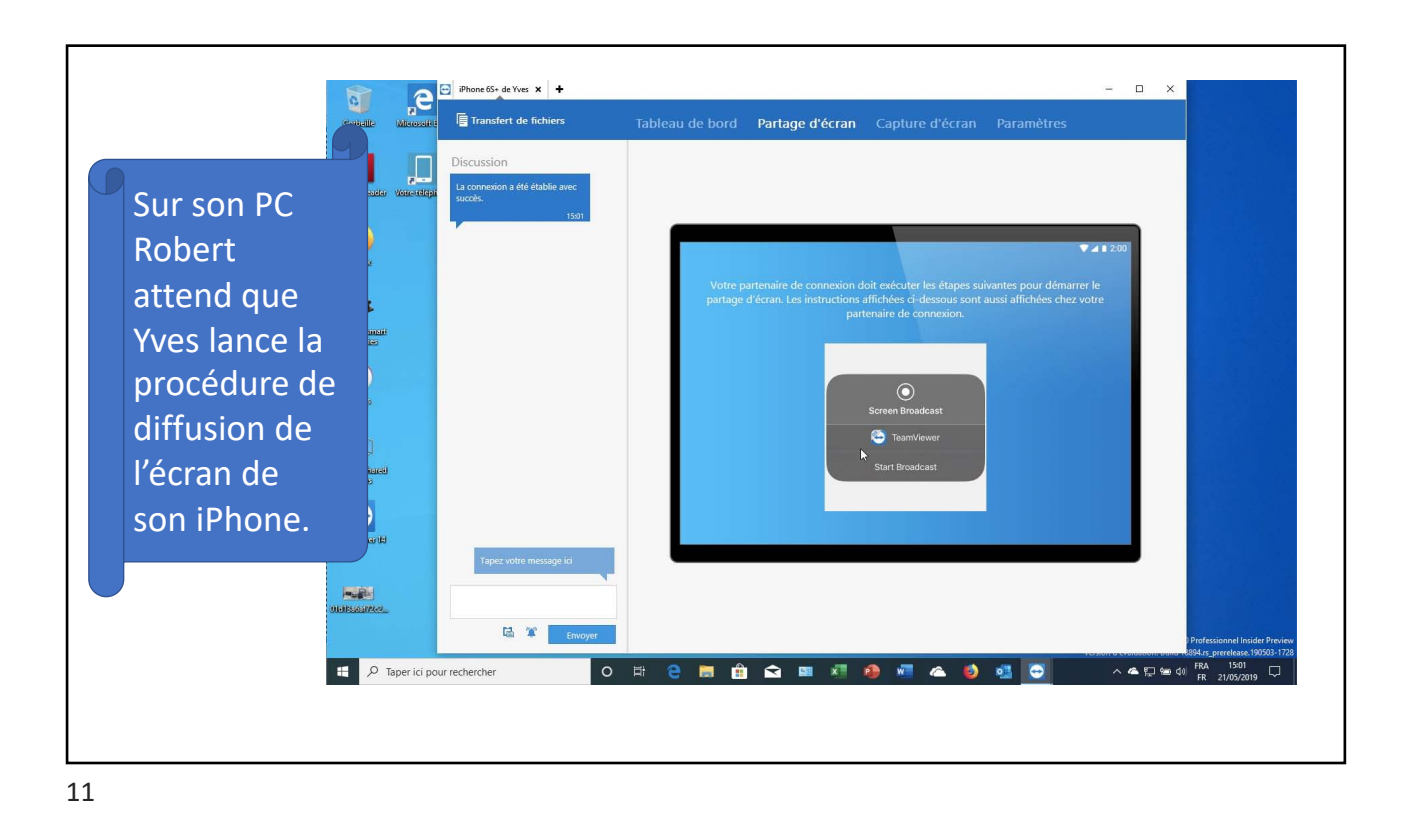

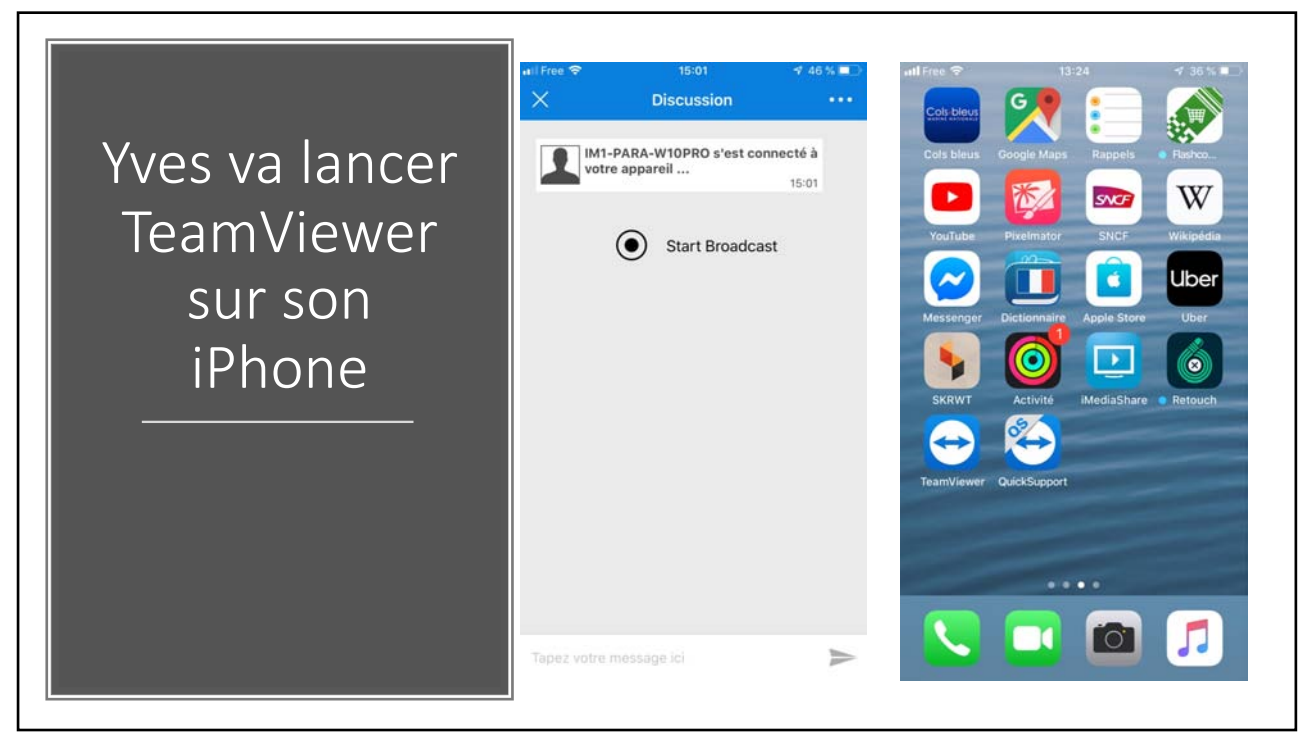

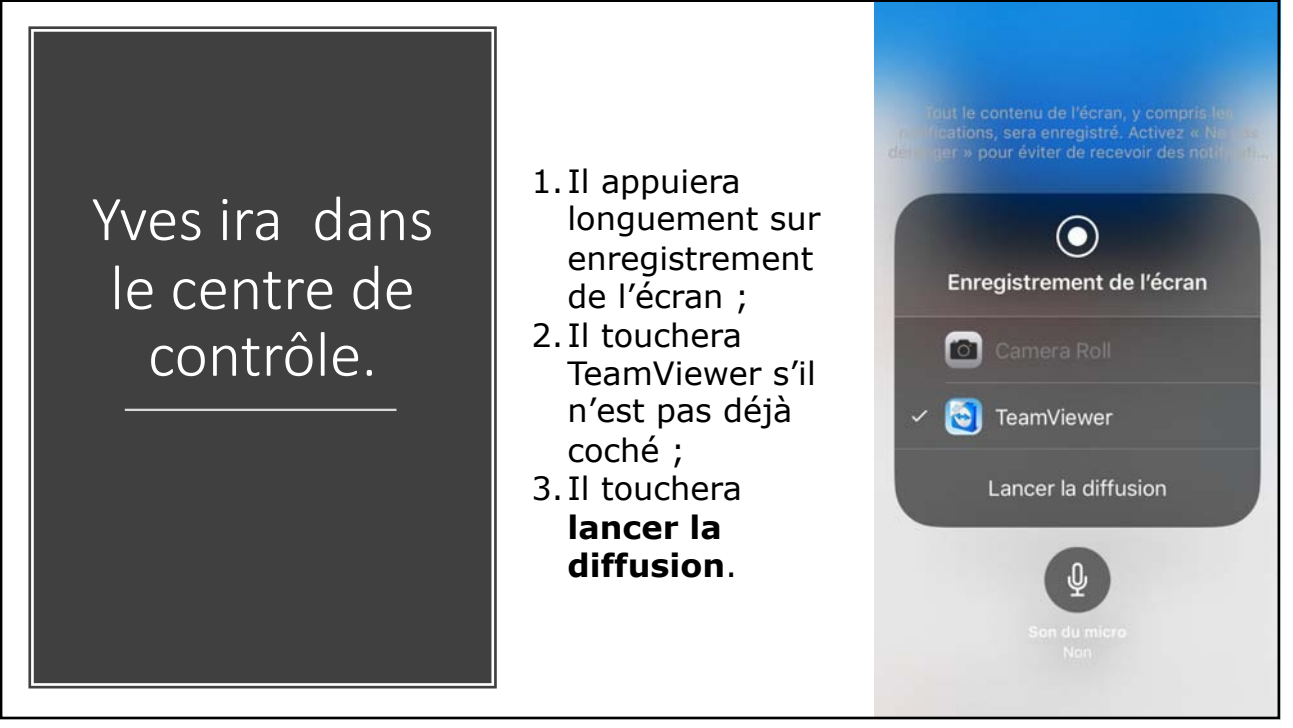

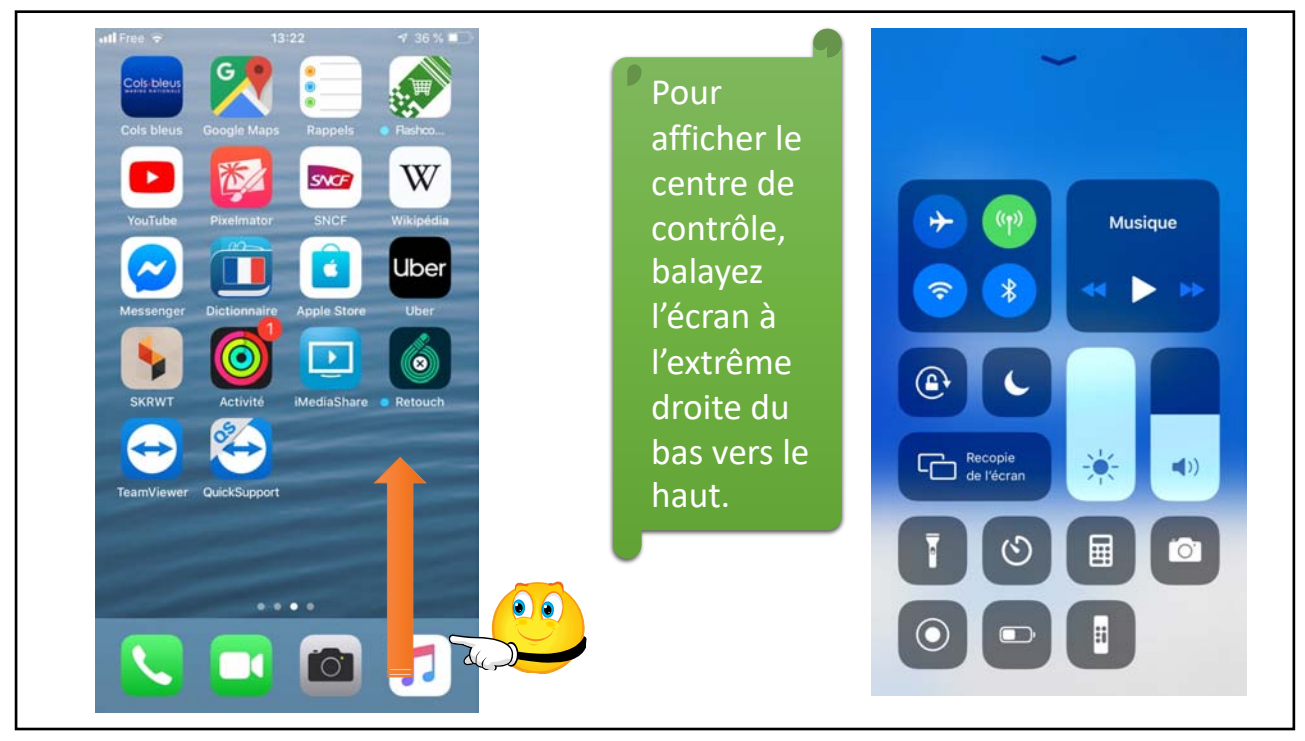

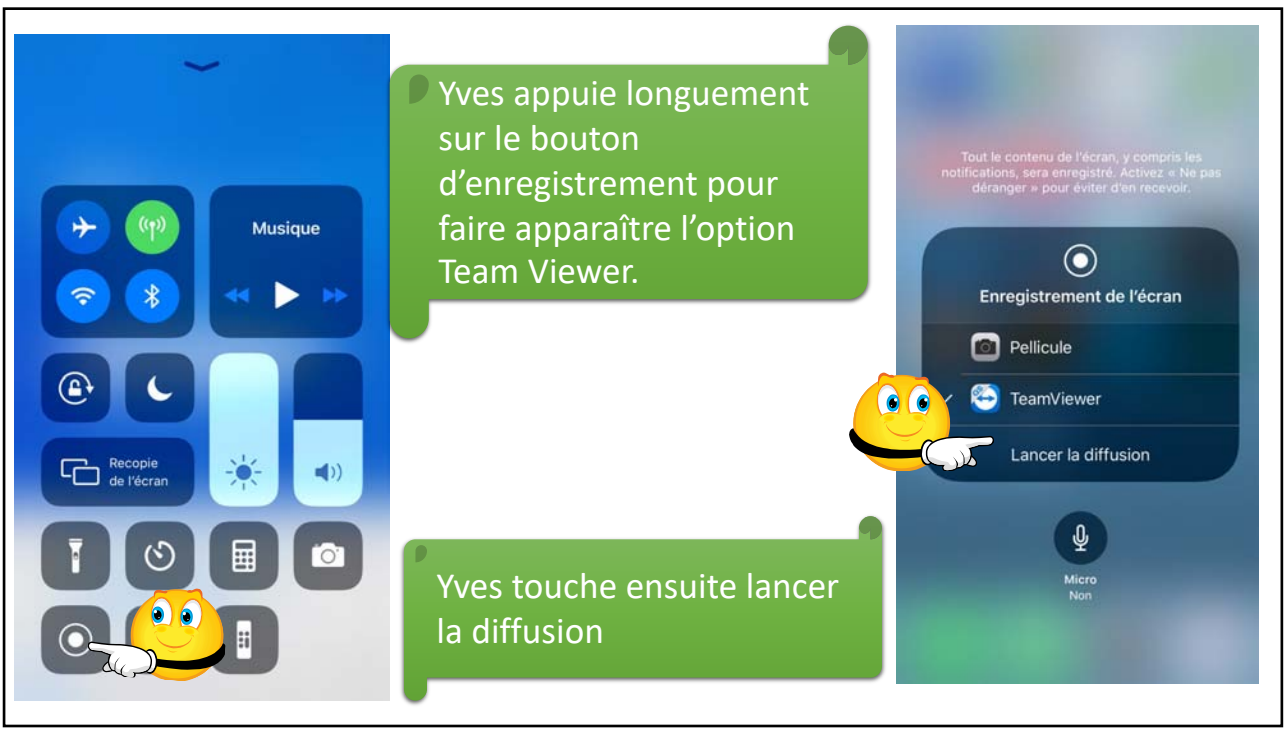

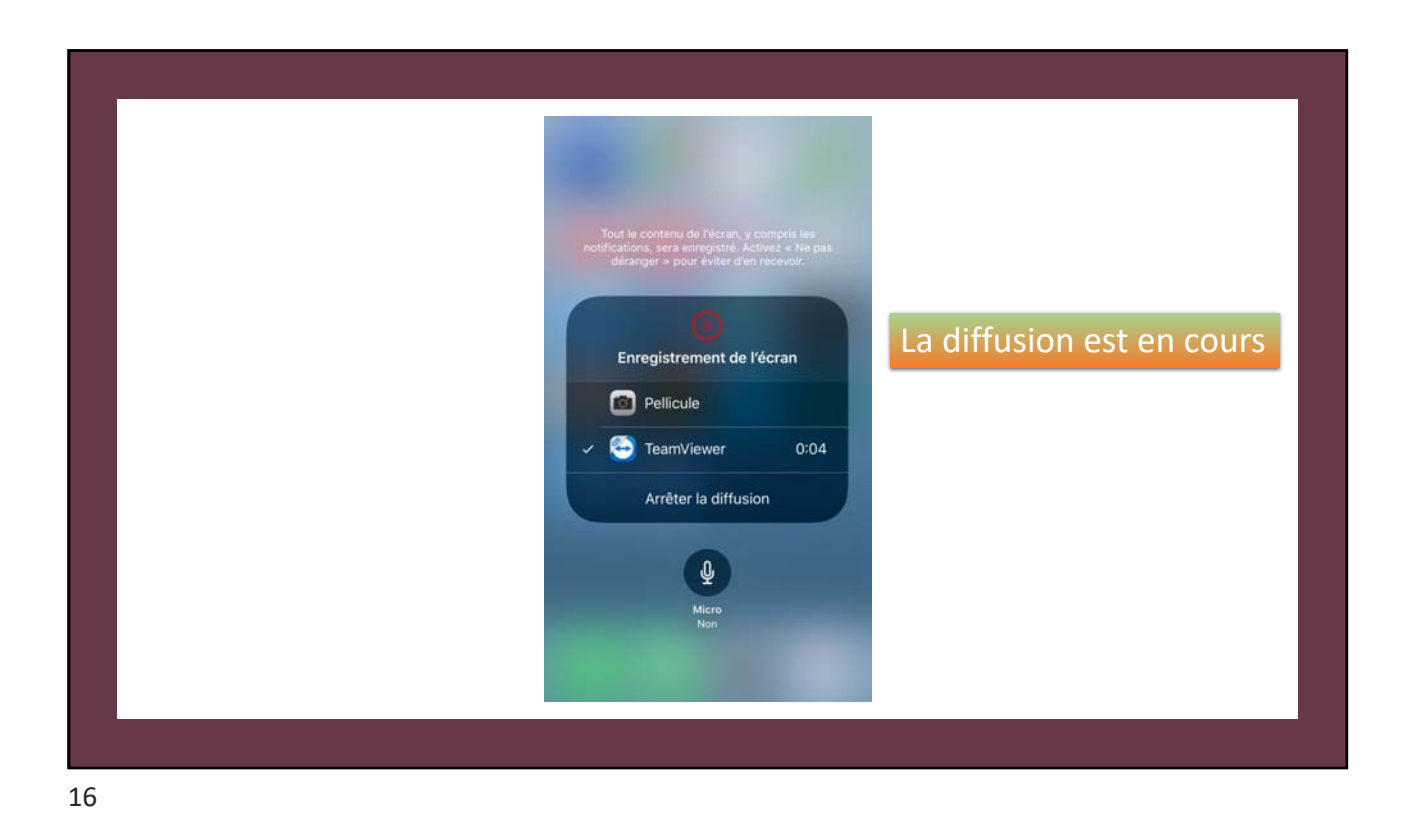

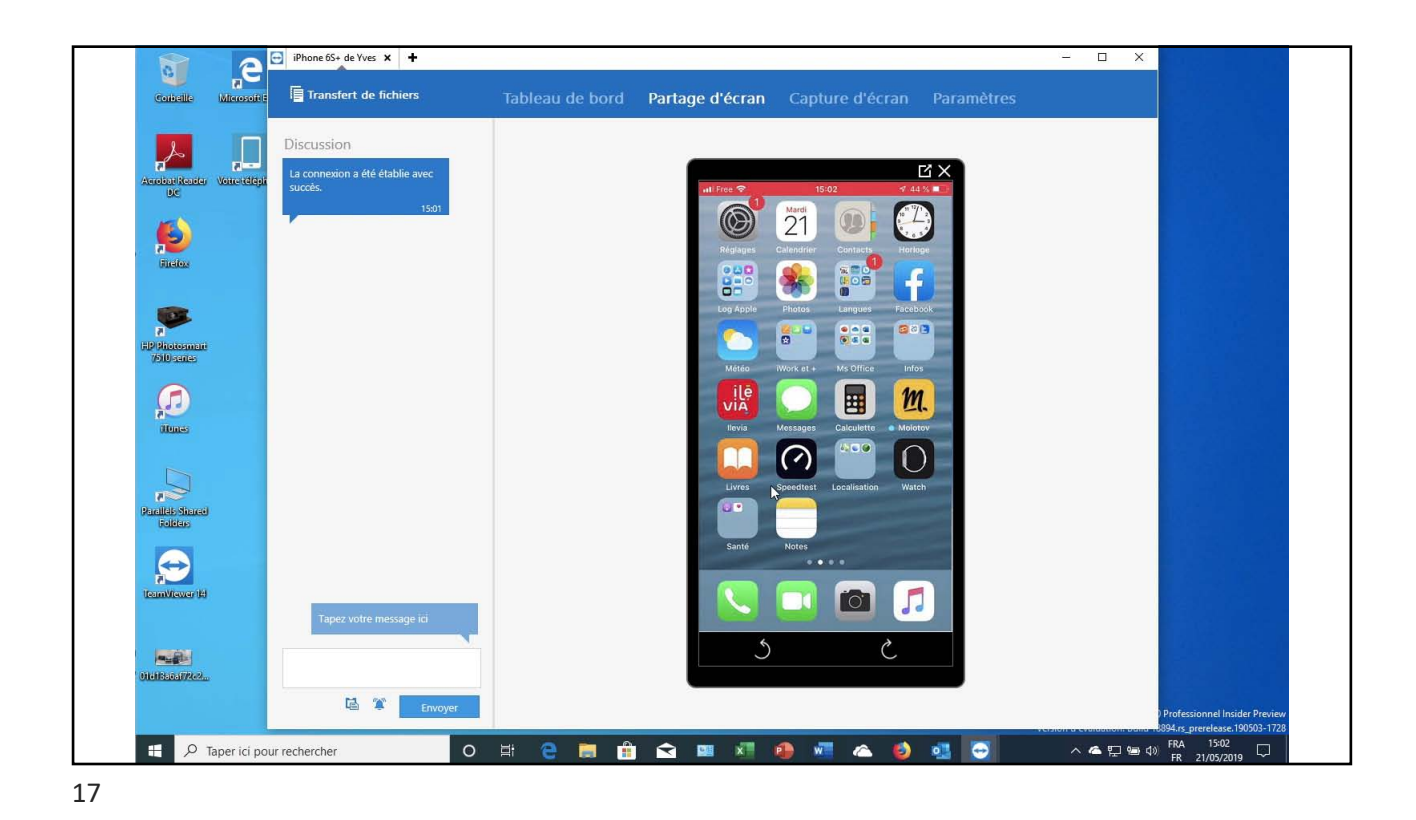

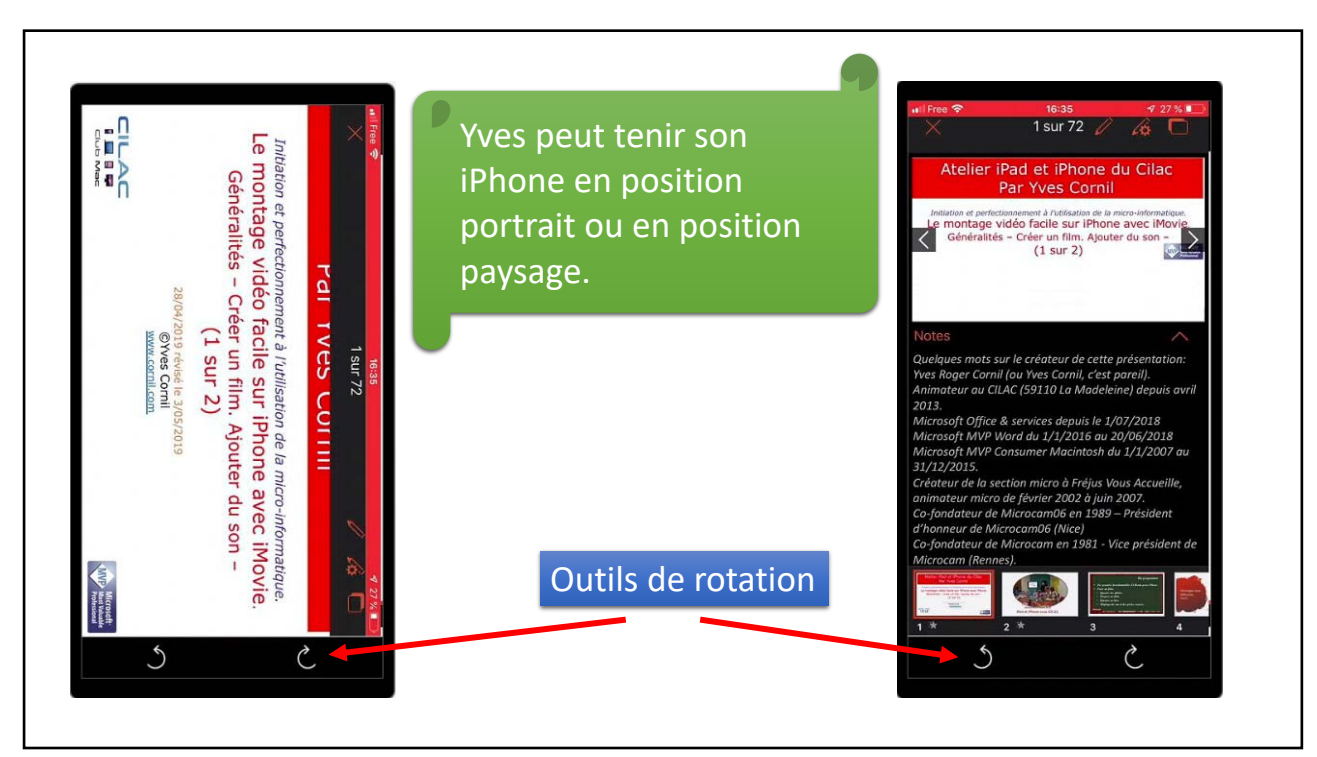

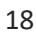

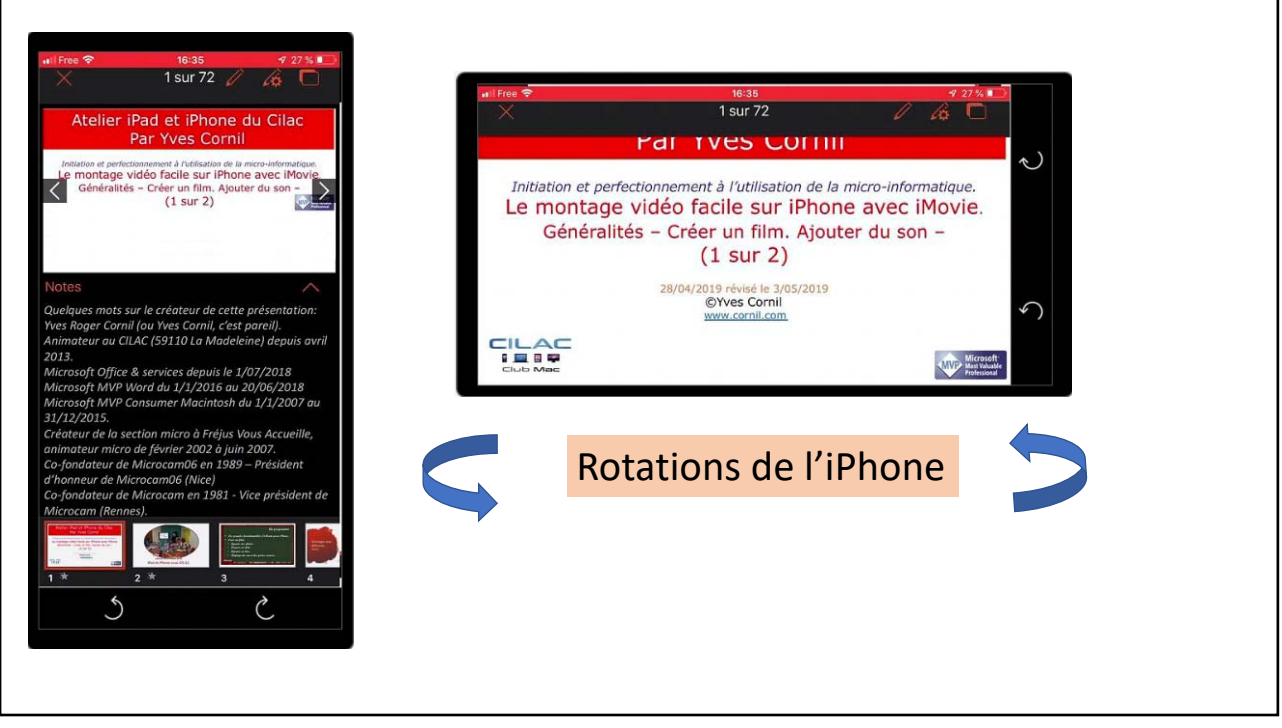

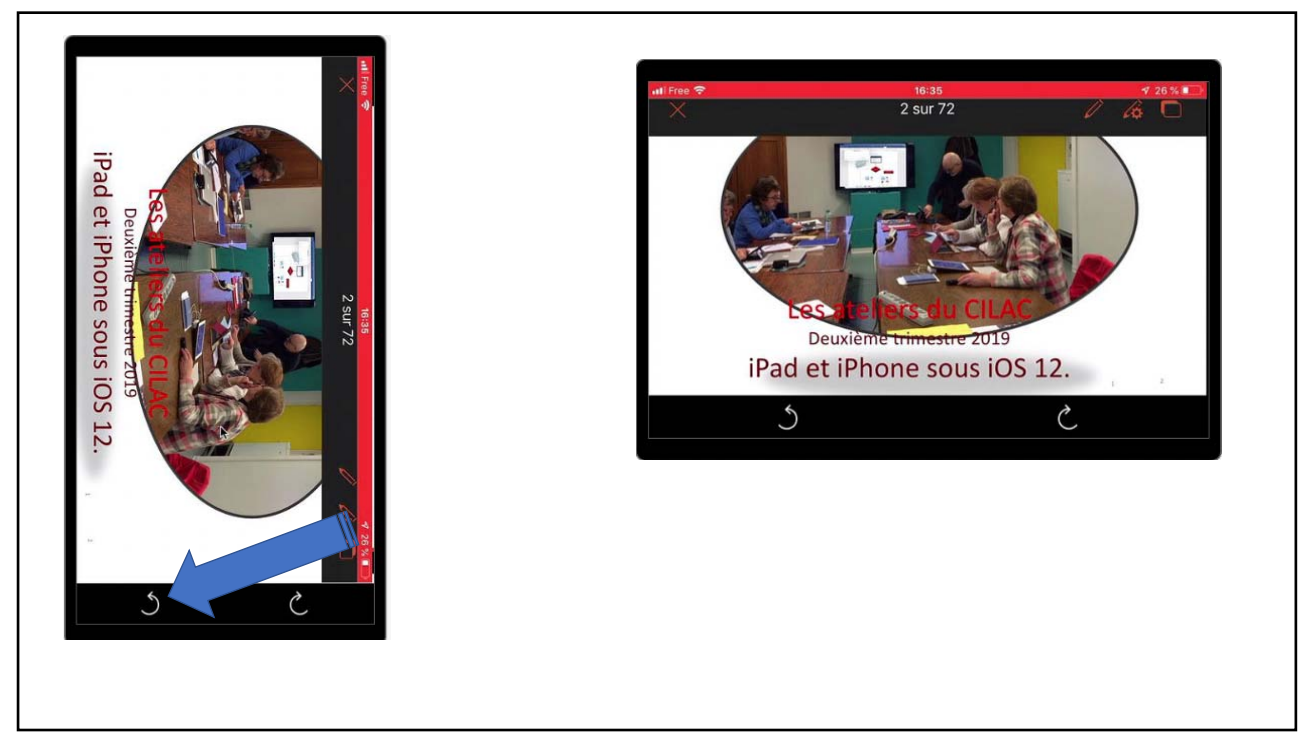

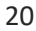

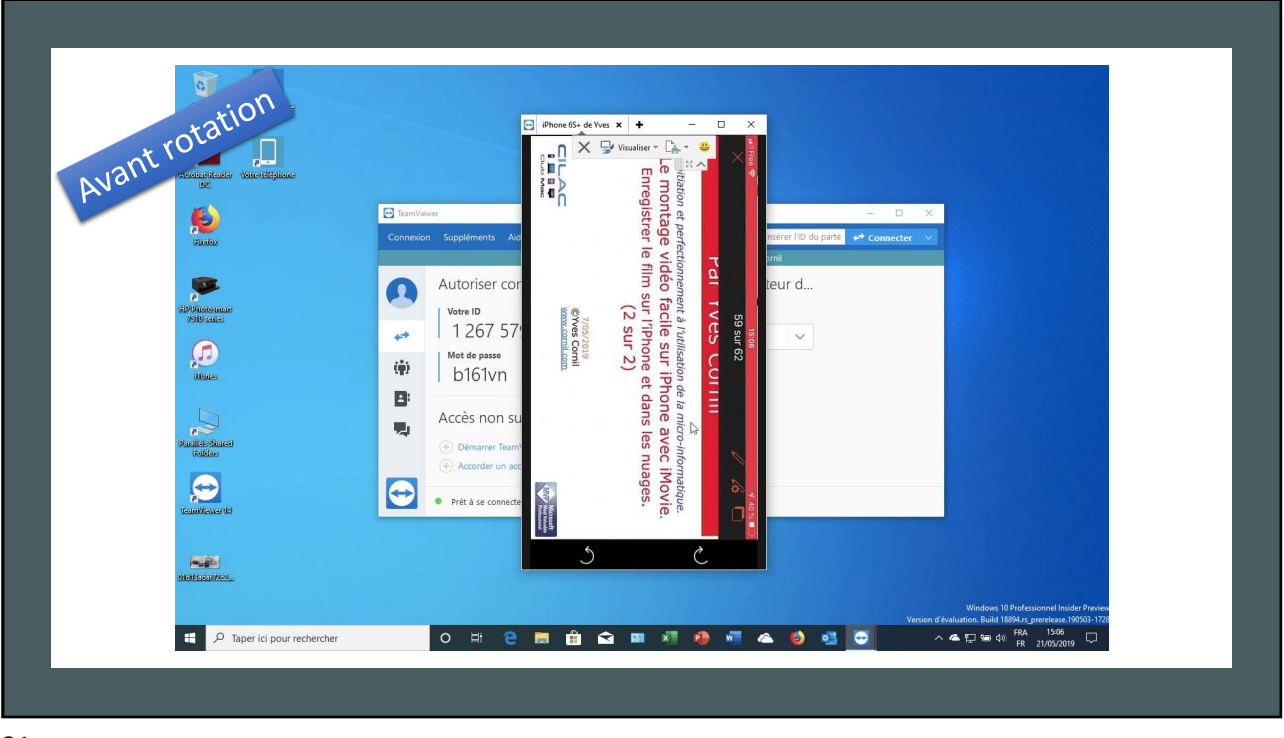

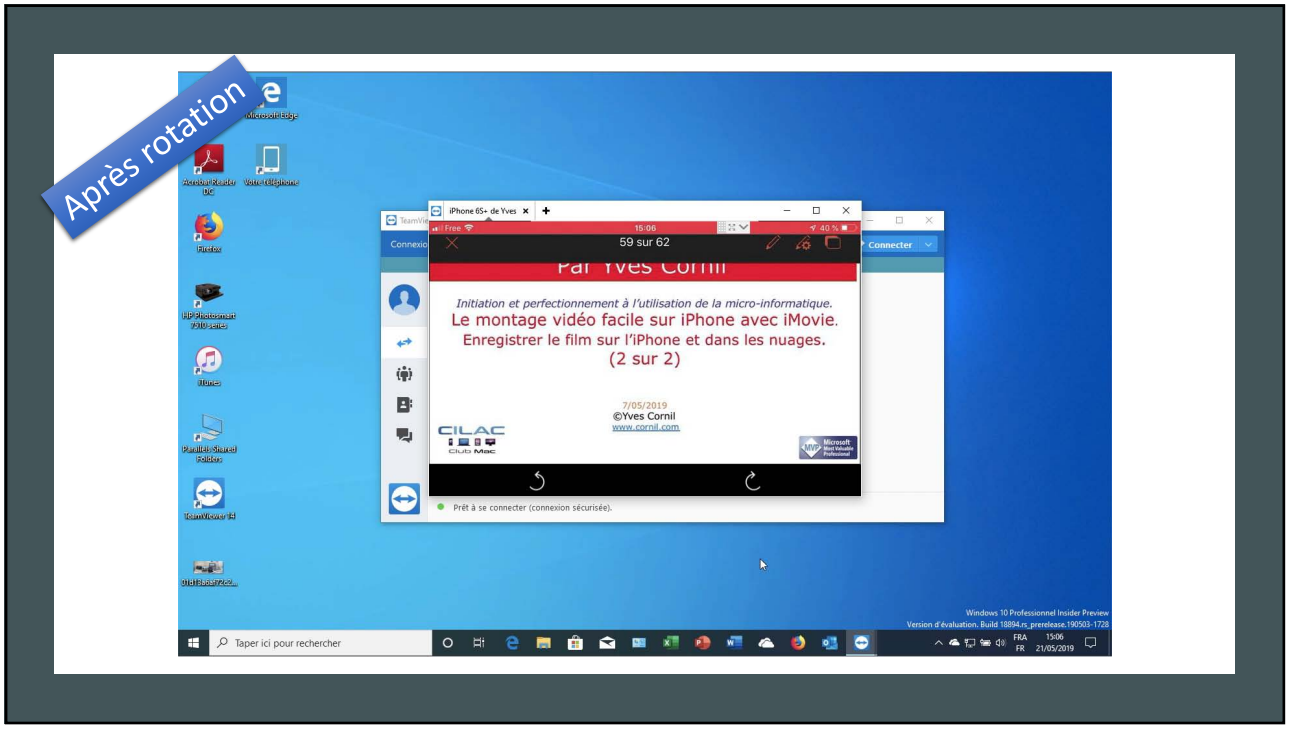

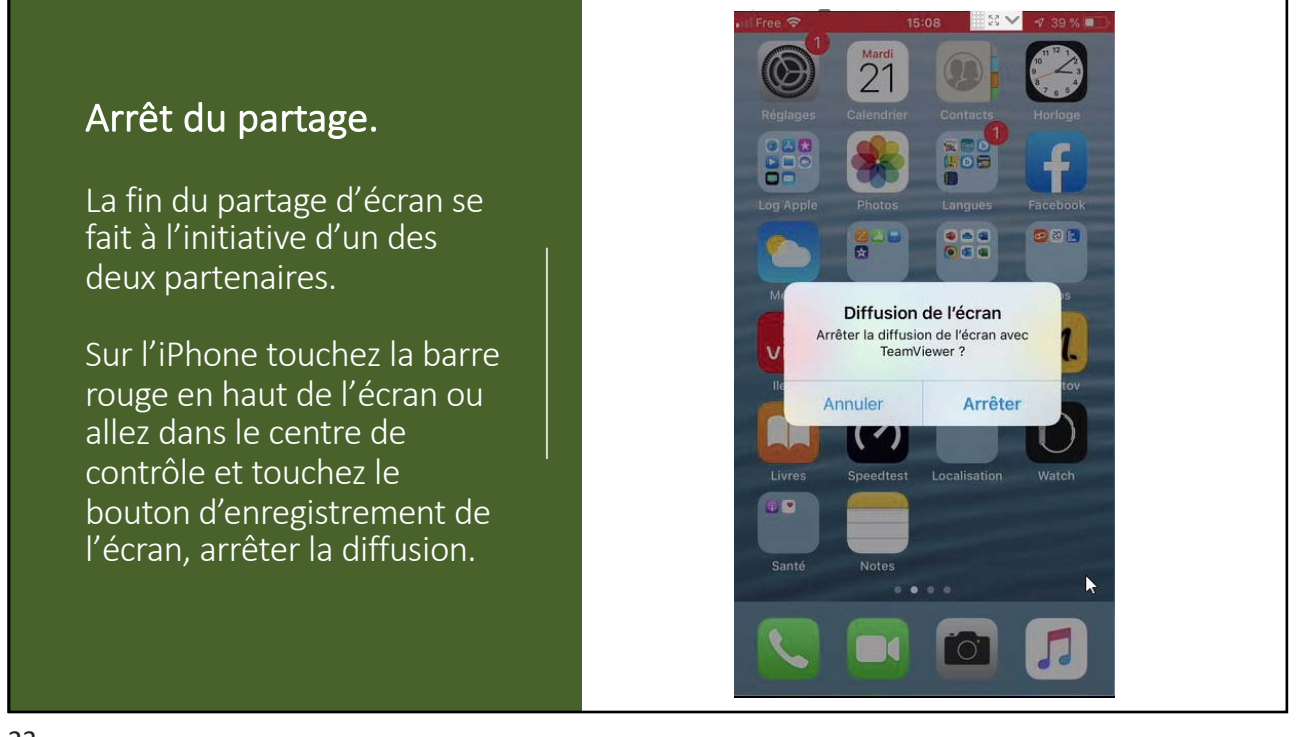

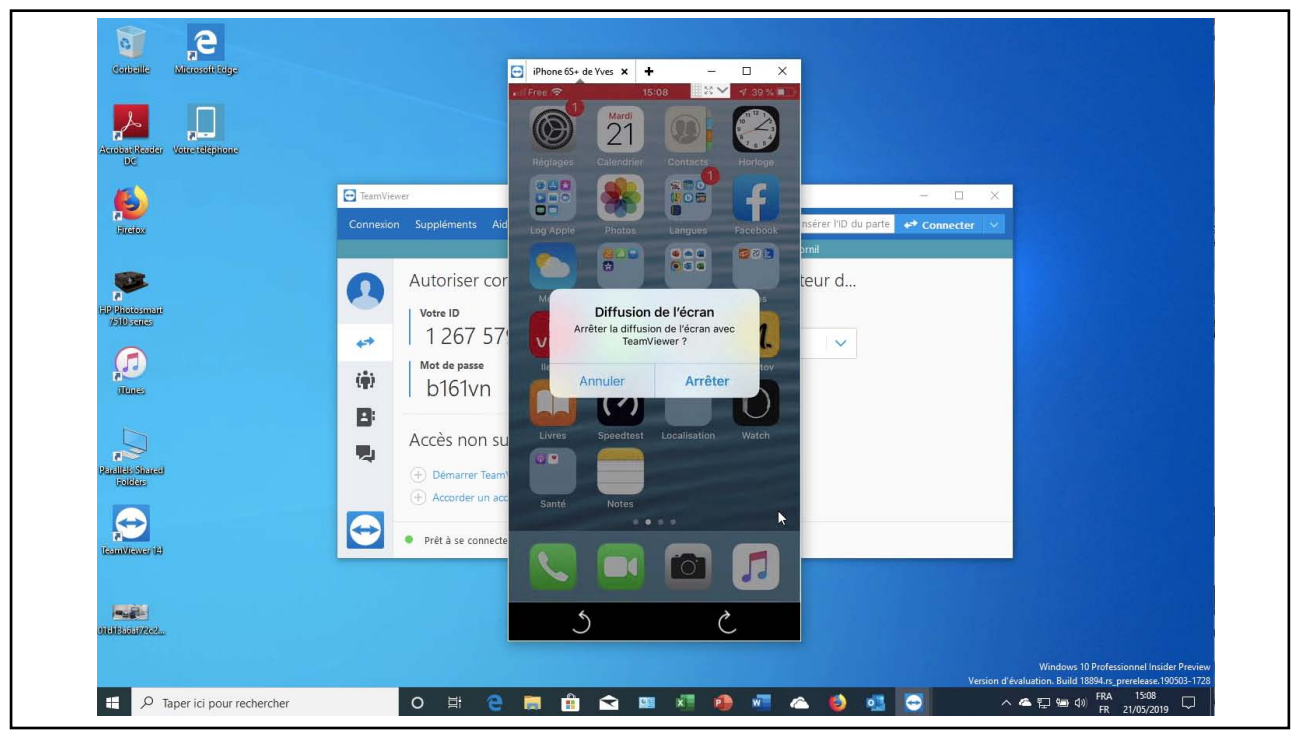

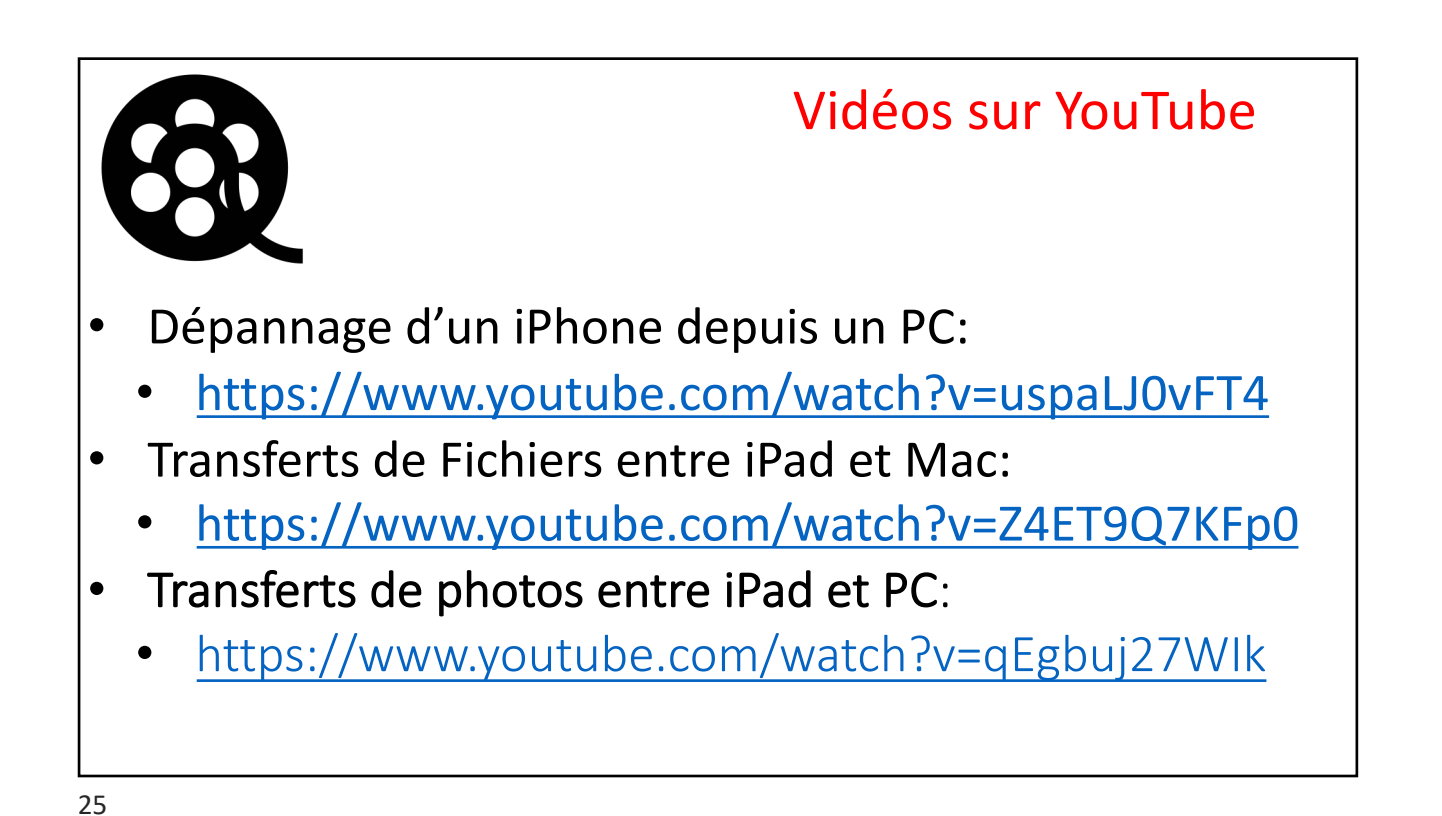

VILLENAIRE .<br>Ville de la Madeleine iPad, iPhone, Mac et + c'est au CILAC

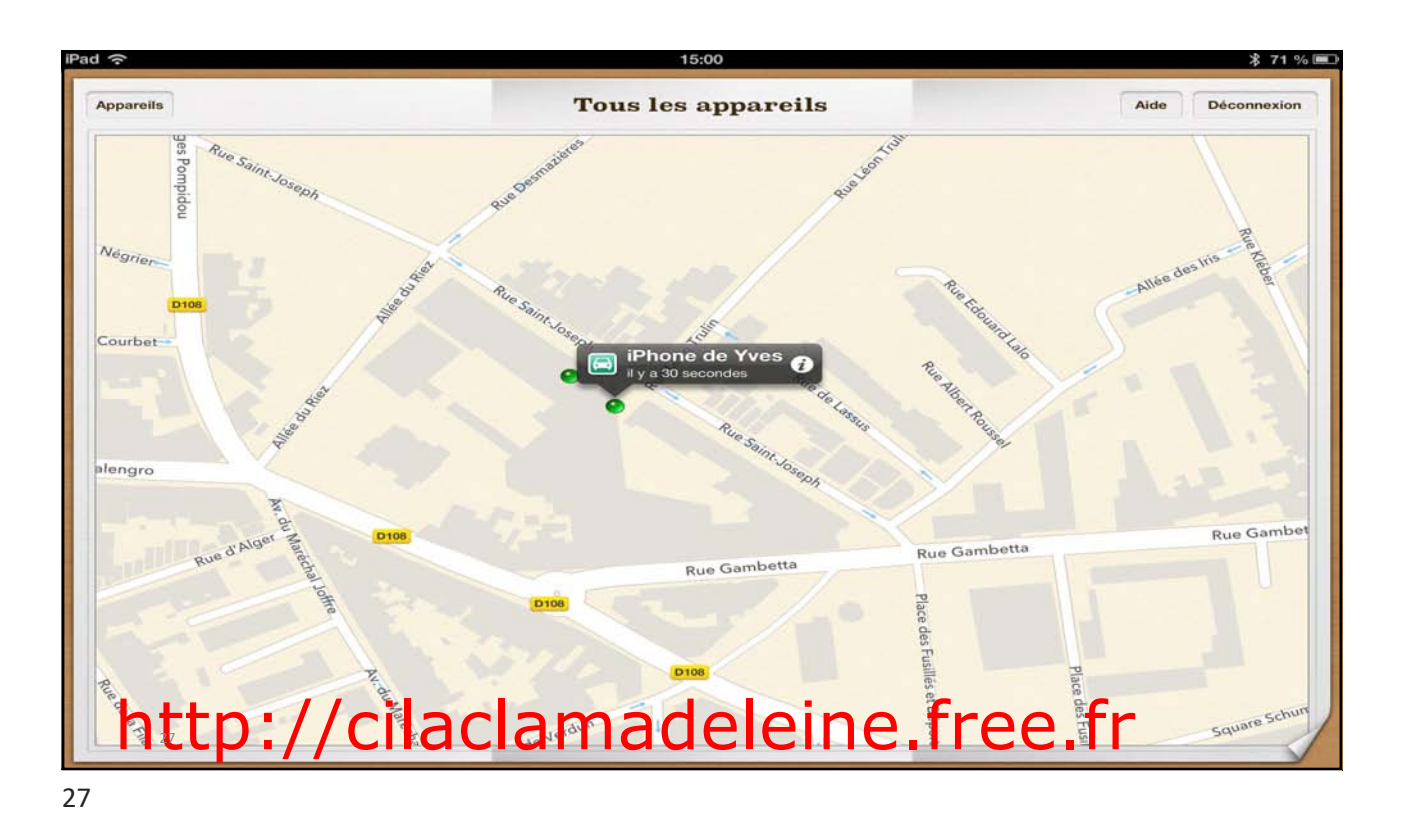

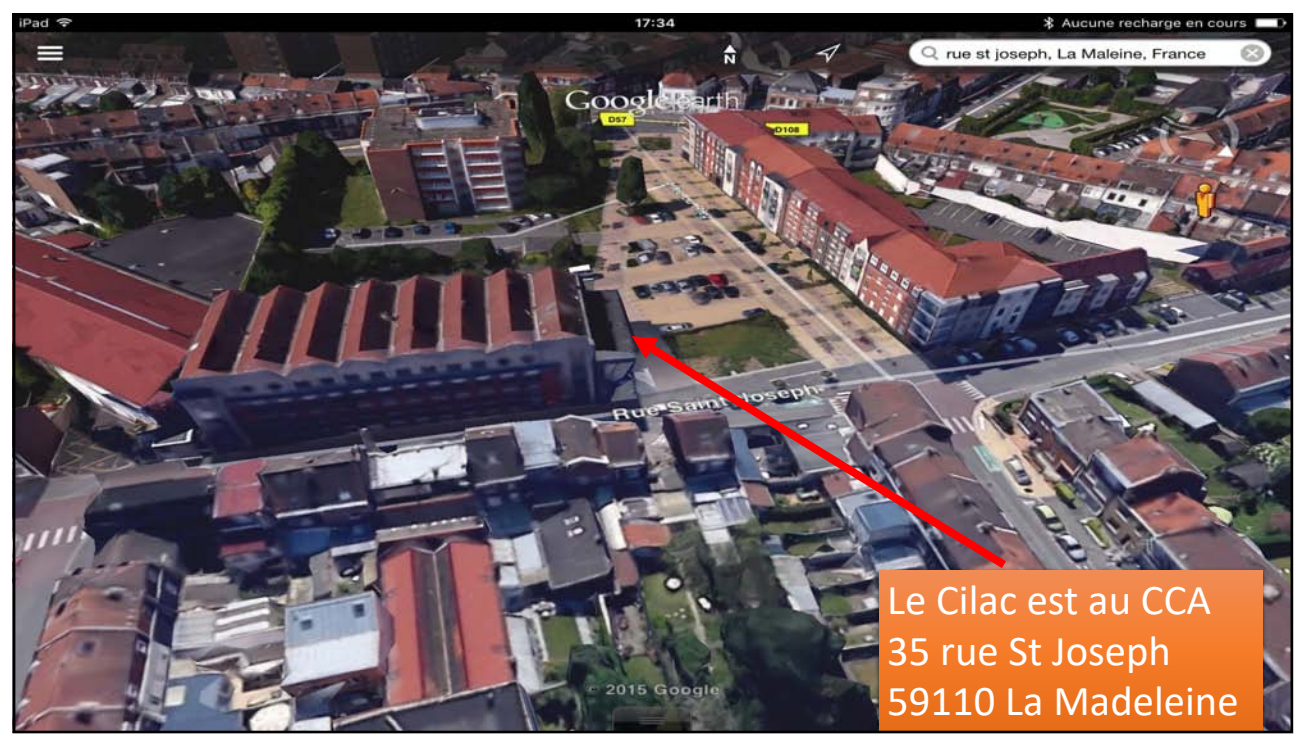

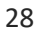

TeamVie PC and the state of the state of the state of the state of the state of the state of the state of the state of the state of the state of the state of the state of the state of the state of the state of the state of the sta